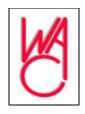

## **WAC DOM for November 2004**

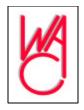

## AdAware SE aawsepersonal.exe Free 2575KB

Replaces AdAware 1.3. Now needed to update AdAware as AdAware 1.3 will no longer be supported. This edition is much more powerful.

## OpenOffice 1.1.3 OO0 1.1.3 Win32Intel install.exe

Free

46.000KB

OpenOffice.org is both an open-source product and a project. The product is a multiplatform office productivity suite. It includes desktop applications such as a word processor, a spreadsheet program, a presentation manager, and a drawing program, with a user interface and feature set similar to those of other office suites. OpenOffice.org also works transparently with a variety of file formats, including those of Microsoft Office

Localizations of OpenOffice.org are available in 27 languages, with more being constantly added by the community. OpenOffice.org runs on Solaris, Linux (including PPC Linux), and Windows. Written in C++ and with documented APIs licensed under the LGPL and SISSL open-source protocols, OpenOffice.org allows any knowledgeable developer to benefit from the source.

OpenOffice.org 1.1.3 is primarily a bug fixes release with no new feautes. Best of all, it's still free.

Picture to Icon Converter v1.0

pic2ico.zip

Free

15KB

Now you can convert picture files in BMP, JPEG, GIF, and other formats into icon files with just a simple click.

Print Screen

Printkey510ef.zip

Free

558KB

The Print Screen key isn't all it's cracked up to be. Typically, you press it and it doesn't do anything--leaving you with time consuming process of capturing a screen shot, importing it into a graphics editor, and printing it. This free program does just what its name suggests. It may not win any awards, but it certainly does the job.

## Talisman Desktop 2.8

Talisman.zip

Free

5499KB

Using Talisman, you can build any interface for your computer. Talisman hides the standard Windows Desktop. In the Talisman work space, you can place any number of buttons or pictures. These objects can have any form or dimension, and all can run external programs or internal shell commands. The number of forms (screens) can range from 1 to 1,000. Any screen object can be set to switch from one form to another. All settings and pictures are stored in a theme file. You can make many Talisman themes and use objects with links to go from one theme to another. You also can add HTML pages (with JavaScript, Flash movies, and VRML worlds) to the desktop and add sounds to events.

Version 2.8 features a redesigned interface, new keyboard control functions, and new objects and effects.

Winuscon V1.6

Winuscon.exe

Free

5748KB

If someone told you your OS was full of buried treasure, wouldn't you want a treasure map? Winuscon (short for Windows User Console) unearths many Windows's most useful features and sets them neatly on your desktop. Whether you want a multi-panel internet browser, to run an internet trace, or just to find out what time it is in Singapore, Winuscon has you covered. The main form is divided into six areas: Menu, Internet, Internet Utilities, Office, Accessories, and Settings.

**World Wind** 

Version: 1.2

Free

265444KB

Windows XP, Windows 2000

**Requirements:** 1GHz or faster CPU, 256MB RAM, 2GB hard disk space, modern 3D graphics board, broadband Internet connection

World Wind is NASA's most ambitious software project to date. This global information system pulls together a high resolution map of the entire world and layers into it satellite information from a variety of sources. The program's Web page says that World Wind lets you zoom from satellite altitude into any place on Earth, leveraging high resolution LandSat imagery and Shuttle Radar Topography Mission (SRTM) elevation data to experience Earth terrain (or any planet with the data) in visually rich 3D, just as if you were really there. Virtually visit any place in the world. Look across the Andes, into the Grand Canyon, over the Alps or along the African Sahara.

Yahoo Toolbar with Anti-Spy Web Site

Search from anywhere on the Web, and protect yourself from spyware and pop-ups, with this toolbar. Yahoo Toolbar fits snugly into your browser, right under the address field. You can enter any search term you would like, click "Search Web," and you'll get pages of results. This latest version scans your PC for programs that may be spyware and lets you decide whether to delete them. The program also blocks pesky pop-ups.

http://pcwnl.pcworld.com/t/267702/25615506/756418/0/